### Fondamenti di Informatica T-1 (A.A. 2018/2019) - Ingegneria Informatica Prof.ssa Mello Prova Scritta – 11 Luglio 2019 – durata 1h Totale 12 punti, sufficienza con 7

#### Compito A

#### ESERCIZIO 1 (6 punti)

Si scriva una funzione RICORSIVA

int LimitList(list List1, int Min, int Max)

in cui List1 è una lista di elementi interi, e che restituisca risultato vero se List1 ha solo elementi compresi fra Min e Max (Min e Max inclusi, dove Min<=Max). LimitList restituisce vero anche se la lista List1 è vuota.

Si realizzi una funzione main() che utilizzi correttamente la funzione LimitList, leggendo da input i valori di Min e Max, chiamando la funzione LimitList con la lista List1 =  $[9, 6, 3, 4]$ e stampando a terminale la stringa vero o falso in base al suo risultato.

Si noti che se Min e Max fossero rispettivamente 2 e 9 la risposta sarebbe "vero", mentre se fossero 3 e 7 la risposta sarebbe "falso".

#### La funzione dovrà essere implementata utilizzando le primitive dell'ADT lista, includendo "list.h".

### ESERCIZIO 2 (2 punti)

Si consideri la seguente funzione

```
double M(int a){ 
      if ( a \ge 15 )
              return a; 
       else { 
             return M(a*2) + M(a*3);
      } 
}
```
mostrare la sequenza dei record di attivazione ed il valore di ritorno nel caso in cui la funzione sia invocata con parametro attuale 5

## ESERCIZIO 3 (3 punti)

Il seguente programma C compila correttamente? In caso affermativo, quali sono i valori stampati a tempo di esecuzione? (si motivi opportunamente la risposta data).

```
#include <stdio.h> 
#include <stdlib.h> 
int ff(int x[], int n, char *y){
       int i = n-1;while (i>0) {
              if ((n \t3 2) != (x[--i]\t32))\mathbf{n} = \mathbf{x}[\mathbf{i}];(*y) ++;
 } 
               else { 
                  printf("%c\n \alpha", *y);
               } 
              i--; } 
} 
int main(){ 
        int x[]={1,7,40,2,6,7,8,113,4,10,12}, n = 9; 
       char y = 'a';ff(x, n, \delta y);
       printf("%c\n\pi", y);
        return 0; 
}
```
## ESERCIZIO 4 (1 punto)

Si discutano le principali similitudini e differenze tra le strutture dati pila e coda.

# Soluzioni

## ESERCIZIO 1

```
#include <stdlib.h> 
#include <stdio.h> 
#include "list.h" 
int LimitList(list List1, int Min, int Max) {
     if (empty(List1)) 
            return 1; 
      else { 
           if ((head(List1) > Max) || (head(List1) < Min))
                  return 0; 
           else 
                 return LimitList(tail(List1), Min, Max); 
     } 
} 
int main() { 
      int n; 
     int Min, Max; 
     list list1=cons(9, cons(3, cons(6, cons(4, emptylist()))));
      printf("inserisci i valori di Min e Max con Min minore di Max"); 
     scanf("%d%d ", &Min, &Max);
      n= LimitList(list1,Min, Max); 
     if (n == 1)printf("vero"); 
      else 
           printf("falso"); 
      return 0; 
}
```
#### ESERCIZIO 2

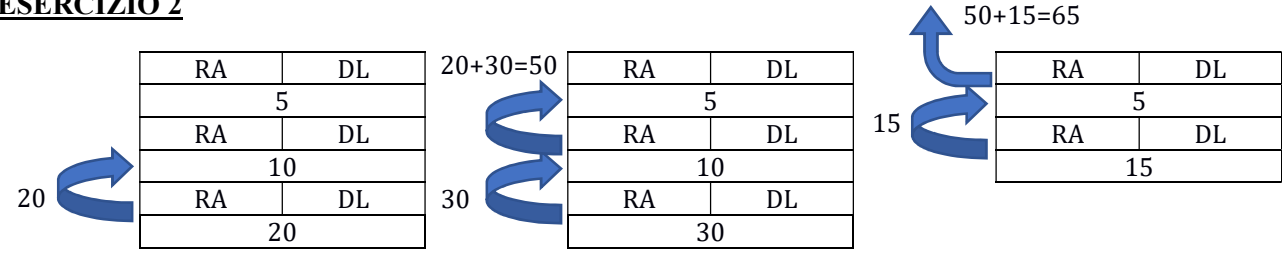

# ESERCIZIO 3

Il programma è corretto e l'output prodotto è:

a a

 $\overline{c}$ 

La funzione main inizializza un array a e invoca la funzione ff passando come parametri l'array x, l'intero n con valore 9 e il carattere 'a' per riferimento.

All'interno della funzione ff viene attribuito all'intero i il valore 8. Poiché 8>0, si entra dentro il ciclo while. All'interno del ciclo, viene computato il modulo 2 di n. Essendo il valore 9, il risultato è 1.

La variabile i viene decrementata diventando 7. Viene selezionato l'intero in posizione 7 nel vettore x, ovvero 113, e ne viene calcolato il modulo 2, che da come risultato 1.

Poiché i due moduli sono uguali, allora si entra nel ramo else, dove viene stampato il carattere puntato da y, che è 'a'.

Infine la variabile i viene decrementata a 6.

Poiché 6>0, avviene un altro ciclo.

All'interno del ciclo, viene di nuovo computato il modulo 2 di n. Essendo il valore 9, il risultato è 1.

La variabile i viene decrementata diventando 5. Viene selezionato l'intero in posizione 5 nel vettore x, ovvero 7, e ne viene calcolato il modulo 2, che da come risultato 1.

Poiché i due moduli sono uguali, allora si entra nel ramo else, dove viene stampato il carattere puntato da y, che è 'a'.

Infine la variabile i viene decrementata a 4.

Poiché 4>0, avviene un altro ciclo.

All'interno del ciclo, viene di nuovo computato il modulo 2 di n. Essendo il valore 9, il risultato è 1.

La variabile i viene decrementata diventando 3. Viene selezionato l'intero in posizione 3 nel vettore x, ovvero 2, e ne viene calcolato il modulo 2, che da come risultato 0.

Poiché i due moduli sono diversi, allora n assume il valore 2 e la variabile puntata da y viene incrementata, diventato 'b'.

Infine la variabile i viene decrementata a 2.

Poiché 2>0, avviene un altro ciclo.

All'interno del ciclo, viene di computato il modulo 2 di n. Essendo il valore 2, il risultato è 0.

La variabile i viene decrementata diventando 1. Viene selezionato l'intero in posizione 1 nel vettore x, ovvero 7, e ne viene calcolato il modulo 2, che da come risultato 1.

Poiché i due moduli sono diversi, allora n assume il valore 7 e la variabile puntata da y viene incrementata, diventato 'c'.

Infine la variabile i viene decrementata a 0.

Poiché non è vero che 0>0, il ciclo termina e termina anche la funzione ff.

Nella funzione main, viene stampata la variabile y. Poiché era stata passata per riferimento, le modifiche avvenute nella funzione ff sono mantenute, e perciò stampato è 'c'.

NOTA: La funzione ff(…) non ha l'istruzione di return. Il programma viene compilato lo stesso, e il compilatore si limita solo a segnalare un warning a riguardo.